## **3 APPENDICES**

## **3.1 edTPA Status Descriptions**

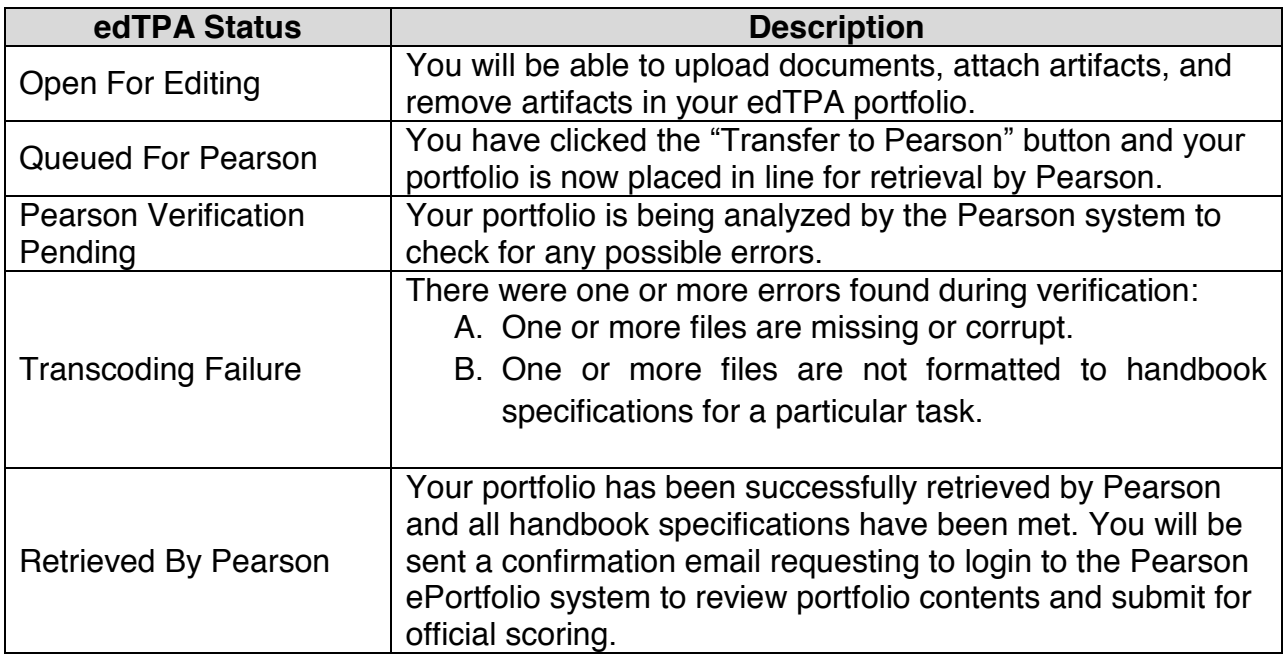